SecureZIP Enterprise Crack Free Download [Latest 2022]

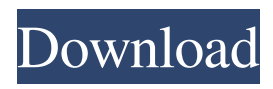

**SecureZIP Enterprise Activation Download PC/Windows**

Use SecureZIP Enterprise to protect and decrypt archives on a local drive. Help: This article provides some general advice on how to use SecureZIP Enterprise. This article provides some general advice on how to use SecureZIP Enterprise. Follow the steps below to install and use SecureZIP Enterprise I am trying to use it to open an archive I created

which is set to open on the C drive. It won't open. It tells me the file can't be found. When I try it with a software I created it works fine. What am I doing wrong here? I tried changing the directory to the correct drive and it still didn't work. The problem you are facing has nothing to do with SecureZIP Enterprise. You should be able to open any file which you can

normally open with any third-party software. In order to create a software package that can open any archive you

have to create a very powerful software application. I want to encrypt a zip archive from within a java

application. The problem is that when I use  $Code: ZipFile ZipFile = new$ ZipFile(zipName); I don't have the file in the specified directory. In order to load the file I have to use: Code: ZipInputStream zipInputStream = new ZipInputStream( new FileInputStream(zipName)); My question is this: is there a way to open a zip file directly? And if so, how do I do it? Yes, you can open zip archive directly, but only by directly creating the ZipFile object yourself and specifying your path to the zip file

using the ZipFile constructor. I want to encrypt a zip archive from within a

java application. The problem is that when I use Code: ZipFile zipFile  $=$ new ZipFile(zipName); I don't have the file in the specified directory. In order to load the file I have to use: Code: ZipInputStream zipInputStream = new ZipInputStream( new FileInputStream(zipName)); My question is this: is there a way to open a zip file directly? And if so, how do I do it? Yes, you can open zip archive directly, but only by directly creating the ZipFile object yourself and specifying your path to the zip file using the ZipFile constructor. My question is this

Designed to protect long passwords and short passwords. The keymacro will replace the user's password for the following operations: Backup/Restore:

Create/Restore: Backup/Restore:

Create/Restore: Backup/Restore:

Creating the backup Restoring the backup Application: Deleting the file Creating the new file Deleting the file Creating the new file Conclusion: The keymacro can be used for a maximum of 15 minutes after each run of the program. SecureZIP Enterprise Download With Full Crack, after you have registered, you'll be able to use an

encryption password. This password will be used in the program to encrypt archives, archives which are not protected by SecureZIP Enterprise Free Download. The application is extremely fast. In order to use it, you need to register your key and the entry level password. Once you've registered you can take advantage of the following features: The possibility to read encrypted archives. The option to encrypt archives. The possibility to decrypt encrypted archives. THIS IS A DEMO VERSION. THE FULL VERSION OF THE APPLICATION INCLUDES CRYPTOGRAPHIC

ALGORITHMS FOR ENCRYPTION AND DECRYPTION. The software encrypts the archive using the standard AES-256 symmetric encryption

algorithm. You can decrypt the archive using any of the following algorithms:

The software encrypts the archive using the standard AES-256 symmetric encryption algorithm. You can decrypt the archive using any of the following algorithms: The software decrypts the archive using the standard AES-256 symmetric decryption algorithm. You can encrypt the archive using any of the following algorithms: Decrypting a file Creating an archive Creating a

new archive Deleting a file Decrypting a file Creating a file Deleting a file Decrypting a file Decrypting a file Creating a file Creating a new file Creating a new file Deleting a file Decrypting a file Creating a file Deleting a file Decrypting a file Decrypting a file Creating a file Encrypting a file Creating an archive Adding files to an archive Creating a new archive Archiving a file Editing an archive Recovering an archive Encrypting a file Encrypting an archive Editing an 77a5ca646e

SecureZIP Enterprise gives you comprehensive security to your archives and the possibility to store them with a simple ZIP archive format. If you ever need to retrieve them, you will find the tool in the package. SecureZIP also has a complete online backup solution with system and user authentication. The user can make a backup of the complete system, only a specific user or certain directories to another location on the Internet. It supports multiple file formats, including

encryption, compression, and password protection. It is not compatible with the classic ZIP and ZIP XL extensions. The current version is 3.2.1. SecureZIP Encryption SecureZIP supports the creation and compression of archives using a new encryption method that allows to protect your archives with a single password. In addition to its compression ability, SecureZIP Enterprise includes an efficient decryption function. If you need to access your archives, you just need to enter the password and you can use the program to decompress your files.

SecureZIP Encryption Features: • Supports the creation of data (COM) archives (ZIP/ZIP XL/7Z/RAR/BZIP2) • Includes a secure, compression-decompression algorithm • Compression and decompression can be done with a single password • Compression is completely independent of the archive format. Only the encryption and password protection are ZIP compatible • Decompression can be done only with the password you created • Compression speed is 3x faster than classic ZIP compression • Decompression speed is 25x faster

### than classic ZIP decompression • Compression/decompression speed for uncompressed files is 25x faster than classic ZIP

compression/decompression • Unlimited number of files in a archive

• Does not create portable archives • Is completely independent of the archive format • Password protection is fully compatible with classic ZIP encryption

• Allows you to create archives with a password and store them in a passwordprotected directory • Can be used for both system- and user-based encryption • Can use a directory- or file-based encryption • Password

## protection can be different on the main and backup volume • Password protection can be set to be displayed in the GUI or on the command line • Password protection is completely independent of the archive format • Can use the interface for all types of archives • Can be used with all types of encryption • Supports the Unicode standard for filenames •

**What's New in the?**

SecureZIP Enterprise encrypts data files, folders, drives and partitions to make them more difficult to view or alter. It works with 3rd-party digital

## rights management programs like NOD32, SAVVY and Symantec Endpoint Protection and is compatible with a variety of operating systems including Windows 7, Vista and XP. Benefits: SecureZIP Enterprise enables you to secure up to 12 disks or partitions per license. It can be used on removable and fixed hard disks and partitions and is compatible with FAT32, NTFS, HFS, FAT16 and FAT12 file systems. It uses 256-bit RSA asymmetric public-key encryption and the secure ZIP format for encrypted data. The software provides full 256-bit encryption. The

# archive format enables you to protect each file individually, or you can use the individual file selector in the

archive view. Supporting features: Access protection. Use a simple password to protect your archives with SecureZIP. You can also set a quick PIN to protect it with multiple PINs, and you can also set a password for a quick PIN. All your PINs are protected and logged in a local password safe. So if your PC is lost or stolen you don't have to worry about forgetting your password. Compression. Automatically compress

your data files and folders with

SecureZIP Enterprise. It includes high compression settings and can support compressed archives. Summary: The unique encryption engine in SecureZIP Enterprise makes it a secure, easy and quick way to protect and compress data files and folders. It includes a complete and easy to use GUI and supports many operating systems. Application features: SecureZIP Enterprise for Windows supports multiple network protocols including TCP/IP, Novell NetWare and Linux file servers. It includes an application viewer that can be used to view and work with encrypted archives. It is

highly compatible with NOD32, SAVVY and Symantec Endpoint Protection and is compatible with a variety of operating systems including Windows 7, Vista and XP. Benefits: It's easy to use. SecureZIP Enterprise for Windows automatically detects all files on your computer and allows you to create an encrypted archive for each of them. You can use a simple password to encrypt data files and folders. You can also create a quick PIN and password for a secure archive. Compression. Automatically compress your data files and folders with SecureZIP Enterprise. It includes

## high compression settings and can support compressed archives. Supported file formats: The software supports the most common file formats including ZIP, RAR, GZIP, BZIP2 and TAR. Supporting features: The unique encryption engine in SecureZIP Enterprise for Windows makes it a secure, easy and quick way to protect and compress data files and folders. It includes a complete and easy to use GUI and supports many operating systems. Summary: The unique encryption engine in

**System Requirements For SecureZIP Enterprise:**

To run the game you will need at least a Intel i5-4590 A 64bit OS. I use Windows 10 64bit. Windows XP 64bit requires installing the latest drivers. You can find the latest drivers here: A video card capable of supporting shader models 4.0, 5.0, 5.1 or 6.0. A graphics card with at least 8 GB of VRAM.

#### Related links:

<https://serv.biokic.asu.edu/pacific/portal/checklists/checklist.php?clid=4904> <https://craft-app.com/wp-content/uploads/2022/06/marjkee.pdf> <https://shiphighline.com/odk-aggregate-crack-download-win-mac/> <https://oregonflora.org/checklists/checklist.php?clid=18609> <https://latestnewsharyana.com/wp-content/uploads/2022/06/wodSSHTunnel.pdf> [https://ameeni.com/upload/files/2022/06/D8dBVZkcvWlDsm1q7gU6\\_06\\_00fc8de4a5d4b0ef226166be347765ef\\_file.pdf](https://ameeni.com/upload/files/2022/06/D8dBVZkcvWlDsm1q7gU6_06_00fc8de4a5d4b0ef226166be347765ef_file.pdf) [https://cosplaygoals.com/upload/files/2022/06/3rwhJGKTyvDNyFlyFvNb\\_06\\_d340187f86cd4a14172d3d5781bfdb1c\\_file.pdf](https://cosplaygoals.com/upload/files/2022/06/3rwhJGKTyvDNyFlyFvNb_06_d340187f86cd4a14172d3d5781bfdb1c_file.pdf) <https://blackwallstreet.ca/wp-content/uploads/2022/06/latiell.pdf>

[https://www.vialauretanasenese.it/wp-content/uploads/2022/06/Times\\_Table.pdf](https://www.vialauretanasenese.it/wp-content/uploads/2022/06/Times_Table.pdf) [https://storage.googleapis.com/paloodles/upload/files/2022/06/lirBJmKpEGcsY5cXTGLF\\_06\\_d340187f86cd4a14172d3d5781](https://storage.googleapis.com/paloodles/upload/files/2022/06/lirBJmKpEGcsY5cXTGLF_06_d340187f86cd4a14172d3d5781bfdb1c_file.pdf) [bfdb1c\\_file.pdf](https://storage.googleapis.com/paloodles/upload/files/2022/06/lirBJmKpEGcsY5cXTGLF_06_d340187f86cd4a14172d3d5781bfdb1c_file.pdf)